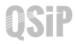

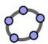

Task 6 Cyclohexane – Chair conformation

| No. | Tool | Action/Command                                                                                                    | Figure                      |
|-----|------|----------------------------------------------------------------------------------------------------|-----------------------------|
| 1.  |      | Repeat step 1 to 4 above to create the framework of ethane.                                                                                                    | A B B"                      |
| 2.  | . Pa | Draw vector ED".  Translate EA, EB and ED by the vector E D".  Hide the repeated points at D".                                                                               | B" D" A                     |
| 3.  | . ro | Draw vector CA' <sub>1</sub> .  Translate CA", CD", CE, ED, EB and EA by the vector CA' <sub>1</sub> .  Hide the repeated points at A' <sub>1</sub> , E' <sub>6</sub> and A. | D" D" B" D'2 E B B A A" A'2 |
| 4.  | محرا | Draw vector A' <sub>1</sub> A.  Translate A' <sub>1</sub> A''' and A' <sub>1</sub> E' <sub>6</sub> by the vector A' <sub>1</sub> A.  Hide the repeated points at A.          | D" D" B" B B B A A" A'2     |
| 5.  |      | Input:  r1 = 1  r2 = 2  Draw spheres of radii r1 or r2 centered positions as shown.  Hide all the points and the vectors.                                                    |                             |
| 6.  |      | Colour the small balls in Light Blue, the large ball in Red with 100% filled; the segments in white and thickest (pt 13)                                                     |                             |